## **SA** 10/27/2007 **Exceptions Log**

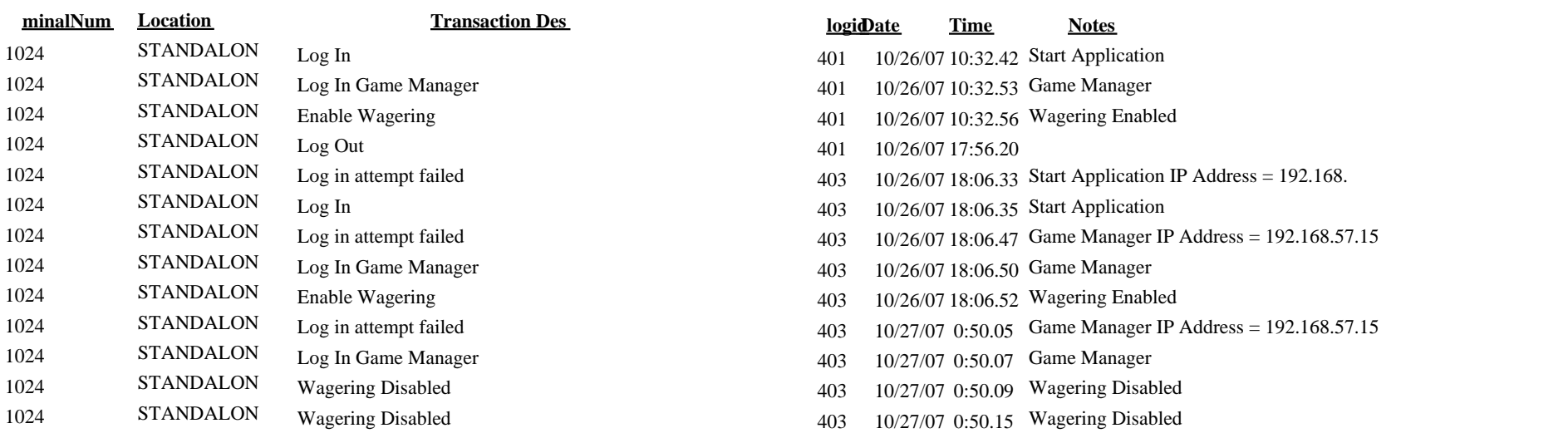